## インターネットによる 「電子申請の流れ」(申込方法)を ご案内いたします。

◆ 令和2年6月から (2023)令和5年4月30日 画面リニューアル ・茨城県立筑西産業技術専門学院

「利用者登録」 しないと 申込みが出来なくなりましたので、ご注意願います。

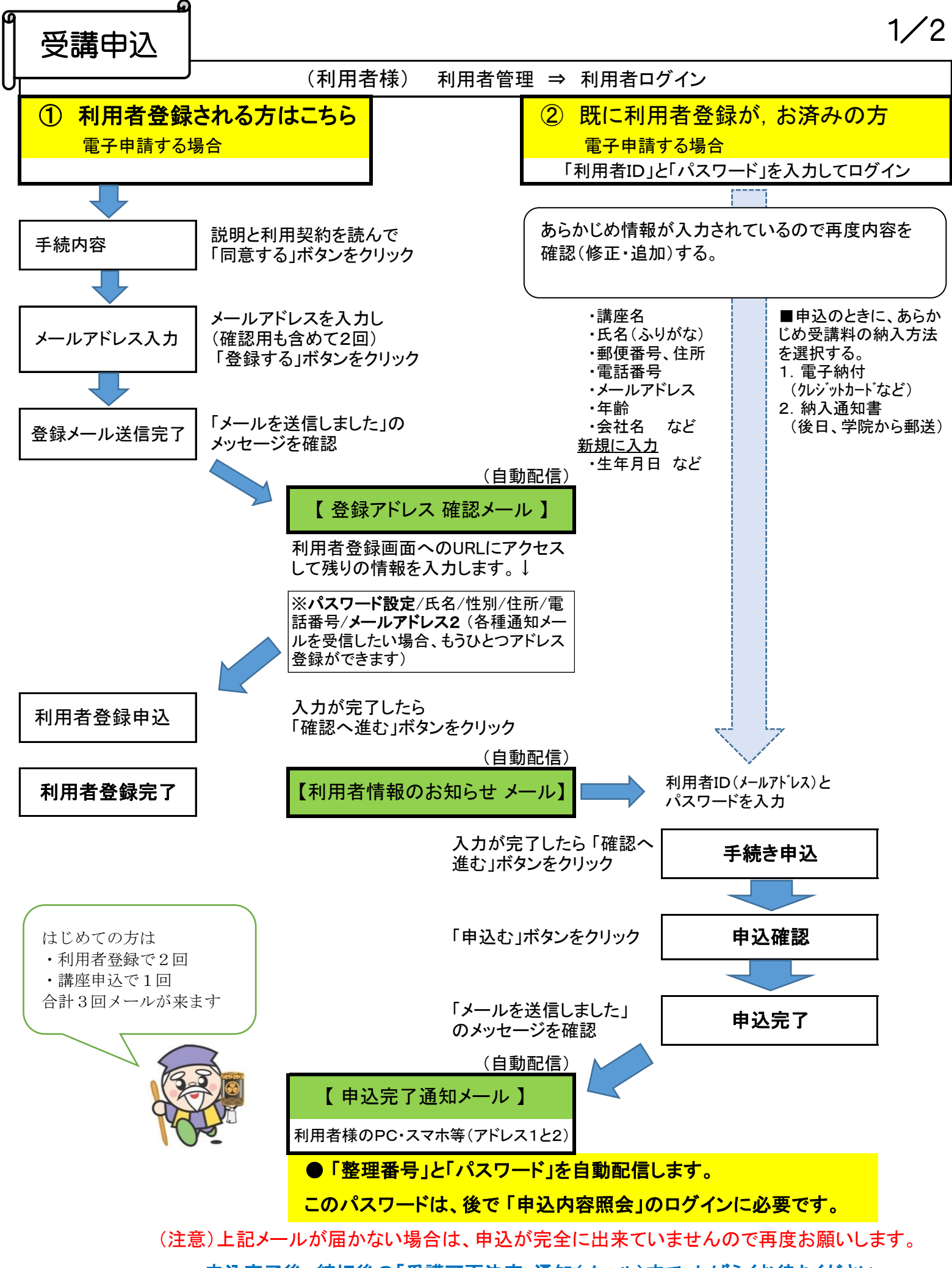

→ 申込完了後、締切後の「受講可否決定」通知(メール)まで、しばらくお待ちください。

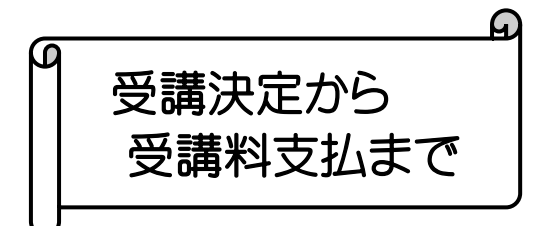

2/2

〔 申込締切後の翌日(予定) 〕 ~ 定員を超えた場合は抽選

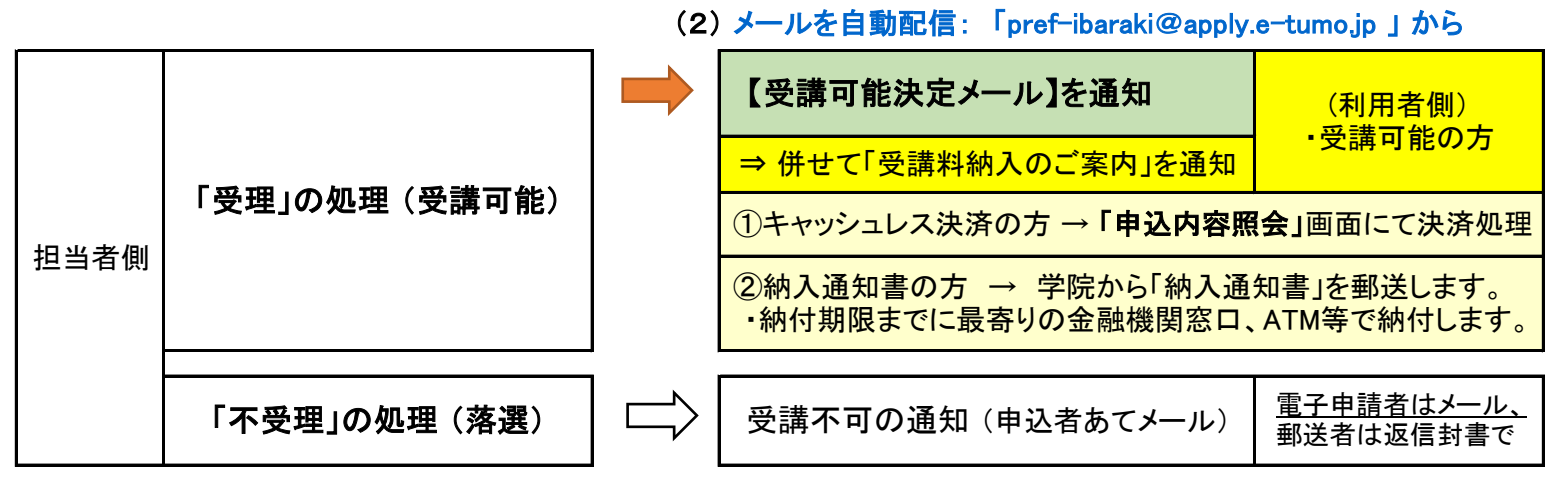

〔 受講料支払い確認後 〕 ~(納付期限あり)

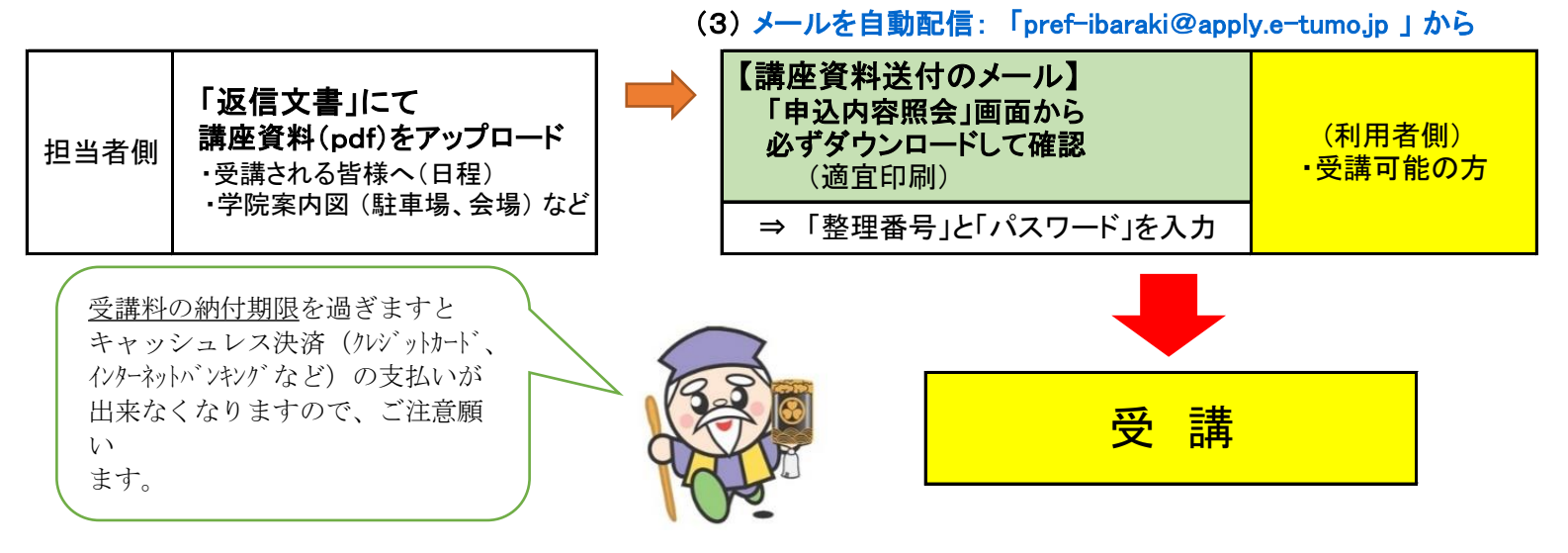

## (参考) 電子納付(キャッシュレス決済)について

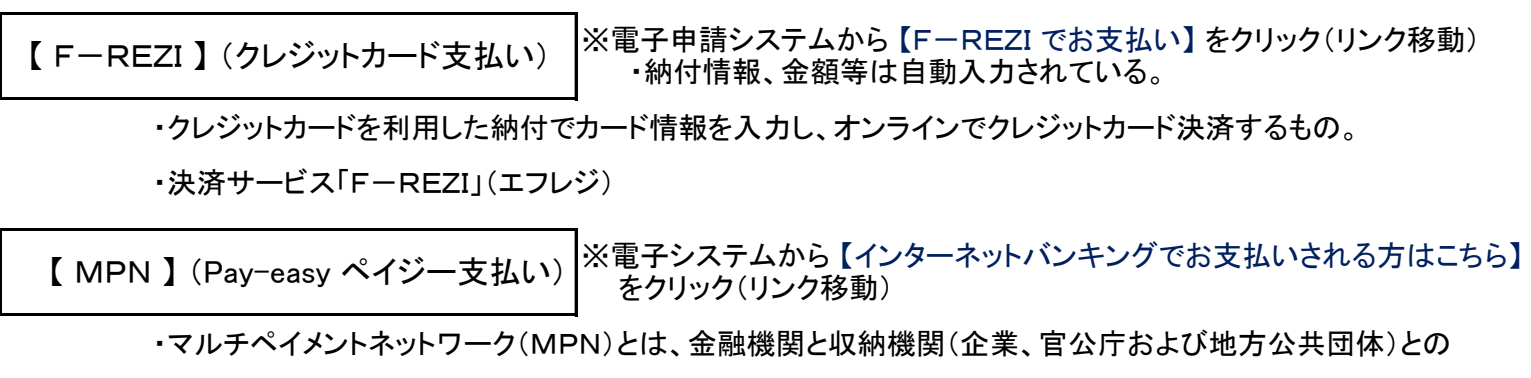

間の収納手続きを電子化するためのネットワークです。(茨城県)

- ・利用者は、パソコンを利用したインターネットバンキングやATMを利用して電子納付する。振り込みとは違う。
	- (ただし、インターネットバンキングを利用するには、あらかじめ各金融機関と利用契約が必要です。)

→ 「茨城県公金「ペイジー」対応金融機関」 を参照 (ATMは、一部非対応の金融機関があるので注意が必要) (コンビニエンスストアのATMは不可)

<sup>◇</sup>ATMの場合: 「納付情報」→「収納機関番号」「納付番号」「確認番号」「納付区分」などを入力し、 キャッシュカード又は「現金」により支払いができる。 (入力する番号は電子システム上から確認)